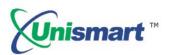

# Uni Brother OEM Chip Reset Operating Instruction V1.0

#### **Contents**

| 1. | Feature                  | . 2 |
|----|--------------------------|-----|
| 2. | Brother Chip and JIG     | . 2 |
| 3. | Operating Procedure      | . 2 |
| 4. | Notice                   | . 3 |
| 5. | Code Alerts and Meanings | 4   |

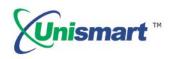

#### 1. Feature

Automatically identify models, reset to the exact model without changing the color, yield, and region.

#### 2. Brother Chip and JIG

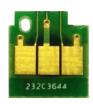

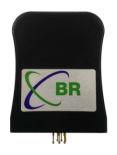

#### 3. Operating Procedure

OEM Reset & OEM Check.

Make sure that the JIG is correctly aligned with the chip contacts.

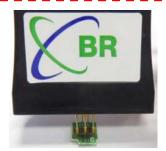

Figure 1

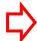

Click in the main interface to scan chips.

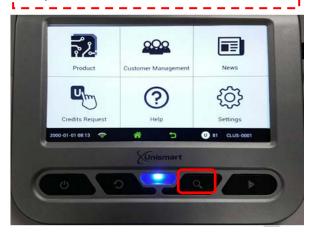

Figure 2

After the chip is successfully scanned, you can enter into the final operation interface. Click to switch functions "RESET" "CHECK" "SCAN" and press the "Confirm" button on the JIG or Unismart device to carry out the chip operation.

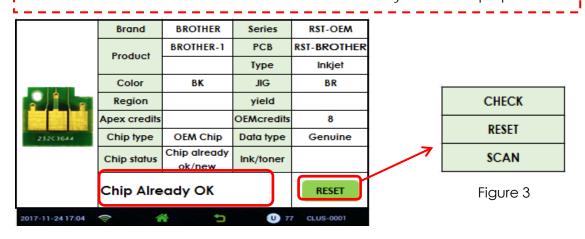

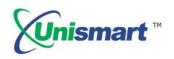

- Using Substitution button to scan and check the chip information can only be realized in the main interface and final interface.
- ♦ the operation procedure above is for BROTHER-1 series and it can also be applied to other PCB boards.

#### 4. Notice

- ◆ For Brother's chips, the chip models will not display on the Unismart device, and the OEM chip will only be reset to its original model.
- ◆ After resetting the OEM chip, if the ink in the cartridge is low or run out and WE STILL install the chip at this time, the printer will confirm the actual chip life by the ink detecting device on the cartridge and give "X" or "!" alerts. Meanwhile, the printer will rewrite the chip's data to related status.
- ◆ The chip of starter cartridges can only be used in specific printer. For example, after resetting the "LC201" chip and "LC203" chip of the starter cartridges, "LC201" chip can only be used in printer A (applied to starter cartridge 201), and "LC203" chip can only be used in printer B (applied to starter cartridge 203).
- ♦ However, both standard yield "LC201" chip and high yield "LC203" chip can be used in the standard cartridge.

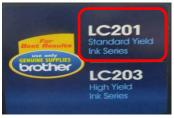

Printer A

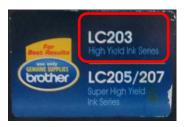

Printer B

◆ Differences between the starter cartridge and the standard cartridge. Please see the pictures below:

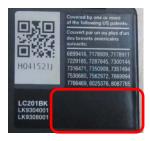

Starter Cartridge

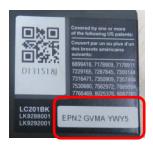

Standard Cartridge

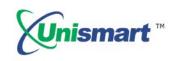

5. Code Alerts and Meanings

| 5. Code Alerts and Meanings |                            |                                                                                                    |  |  |
|-----------------------------|----------------------------|----------------------------------------------------------------------------------------------------|--|--|
| Coding Hinting              | Meaning                    | Analysis                                                                                                    |  |  |
| Chip Already OK             | Chip Already OK            |                                                                                                    |  |  |
| Operation failed            | Operation failed           | ①The chip is damaged. ②The JIG's probe does not align the contactors on the chip. ③The JIG is placed in the opposite direction.                         |  |  |
| Operation succeeded         | Operation succeeded        |                                                                                                    |  |  |
| Chip not match              | Chip doesn't match         | The chip that needs to be reset cannot select the current model.                                                                                        |  |  |
| Data not match              | Data not match             | ①The chip is installed and its data is rewritten by the printer. ②The detected chip model doesn't match with the selected model on the Unismart device. |  |  |
| Chip is locked              | Chip is locked             |                                                                                                    |  |  |
| Chip's useful life is over  | Chip's useful life is over | /                                                                                                    |  |  |
| Brand new chip              | Brand new chip             | /                                                                                                    |  |  |
| No chip detected            | No chip detected           | /                                                                                                    |  |  |
| Wrong JIG ID                | Wrong JIG ID               | /                                                                                                    |  |  |
| Not found JIG               | Not found JIG              | /                                                                                                    |  |  |

<sup>&</sup>quot;Apex" herein refers to Apex Microelectronics Co., Ltd. The information contained herein is subject to change without prior notification. Apex shall not be liable for technical or editorial errors or omissions contained herein. Photographed products may not always match the description.